# Utilisation d'infrastructures géodésiques mondiales pour la réalisation nationale

Auteurs : Legouge Raphaël (Shom), André Gaël (Shom), Missault Adélaïde (Shom), Le Deunf Julian (Shom), Branchu Samuel (IGN).

Relecteurs : Membres du groupe de travail sur la mise en œuvre du décret sur les systèmes géodésiques légaux (GT-MOD).

# **1 Cadre d'emploi de ce document**

Ce document vient expliciter les méthodes à employer pour réaliser la transformation de coordonnées exprimées dans un repère de référence géodésique dérivé d'une réalisation de l'ITRS vers un autre repère de référence géodésique dérivé également d'une réalisation de l'ITRS.

Ainsi des positions déterminées en PPP, bien souvent exprimées dans le repère des orbites et horloges, ou lors de traitements différentiels utilisant des stations dont les coordonnées sont connues dans une réalisation de l'ITRS, peuvent être transformées dans les repères de références légaux.

# **2 Description**

#### **2.1 Contexte**

Les systèmes de référence internationaux considérés dans ce document sont :

- le système international *International Terrestrial Reference System* (ITRS)
- le système européen *European Terrestrial Reference System* (ETRS89). Ce système est issu de l'ITRS par ancrage de la plaque tectonique eurasienne à l'époque 1989.0. Son utilisation est actuellement préconisée par la directive européenne INSPIRE.

Leurs réalisations sont des repères de référence (*Terrestrial Reference Frames* - TRF). Les repères géodésiques utilisés actuellement sont ITRF2014 (Altamimi et al., 2016, JGR) et ETRF2000, (Boucher, C . and Altamimi, Z ., 2011. *Memo: specifications for reference frame fixing in the analysis of a EUREF GNSS campaign*.).

La France a adopté une réalisation de l'ETRS89 (en Métropole) ou de l'ITRS (en dehors de la métropole) comme repères de référence nationale. Il s'agit de réalisations au « deuxième degré », puisque s'appuyant sur un ITRFyyyy (repère cinématique) ou un ETRFyyyy en fixant une époque et en éliminant les vitesses en faisant bouger le repère de référence national avec la plaque tectonique associée (repère statique).

Ce document va décrire les calculs à mettre en place afin de pouvoir exprimer des coordonnées dans les systèmes légaux.

## **2.2 Notations**

Lors d'un changement de repère de référence géodésique, il y a un repère de départ  $F_1$  et un repère d'arrivée  $F_2$ . Les paramètres permettant de passer d'un repère à un autre sont exprimés à une époque de référence  $t_0$ .

La transformation permettant de changer la date à laquelle les coordonnées sont exprimées dans est appelée un changement d'époque, notée  $T_{F_i}(t_1,t_2)$  avec  $t_1$  l'époque de départ et  $t_2$  l'époque d'arrivée.

La transformation permettant de changer d'ITRF est appelée changement de réalisation. Ce type de transformation ne peut être réalisé qu'à une époque commune entre les deux réalisations, notée t. Cette transformation permet donc de passer d'un repère de référence  $F_1$  appuyé sur l'ITRF<sub>1</sub> considéré à l'époque t à un repère de référence  $F_2$  appuyé sur l'ITR $F_2$  considéré à la même époque t. Cette transformation sera notée  $T(ITRF_1,ITRF_2,t)$ .

# **2.3 Conventions**

Dans ce document, un certain nombre de conventions seront utilisées :

- Toutes les coordonnées utilisées seront des [coordonnées ECEF géocentriques,](http://www.navipedia.net/index.php/Conventional_Terrestrial_Reference_System) exprimées en mètre ;
- Toutes les vitesses utilisées seront des vitesses ECEF, exprimées en m/an ;
- Toutes les époques seront exprimées en années décimales ;
- Les vecteurs de rotation de plaques sont exprimés en mas/an ;
- Les vecteurs ORB (Origin Rate Bias, Cf. [3.2.2\)](#page-4-0) sont exprimés en mm/an ;
- Les réalisations de l'ITRS sont notées ITRFyyyy@eeee.eee, où yyyy est le millésime de l'ITRF et eeee.eee son époque de référence en année décimale.

# **2.4 Méthode générale**

Afin de passer d'un repère de référence géodésique  $F_1$  appuyé sur l'ITR $F_1$  considéré à l'époque  $t_1$  à un autre repère géodésique  $F_2$  appuyé sur l'ITRF<sub>2</sub> considéré à l'époque  $t_2$ , il faut réaliser un changement d'époque dans le repère de départ  $(T_{F_1}(t_1, t_0))$ , puis réaliser un changement de réalisation (T(ITRF<sub>1</sub>, ITRF<sub>2</sub>, t<sub>0</sub>)), et enfin réaliser un changement d'époque dans le repère d'arrivée  $(T_{F_2}(t_0, t_2))$  (Cf. [Figure 1\)](#page-2-0).

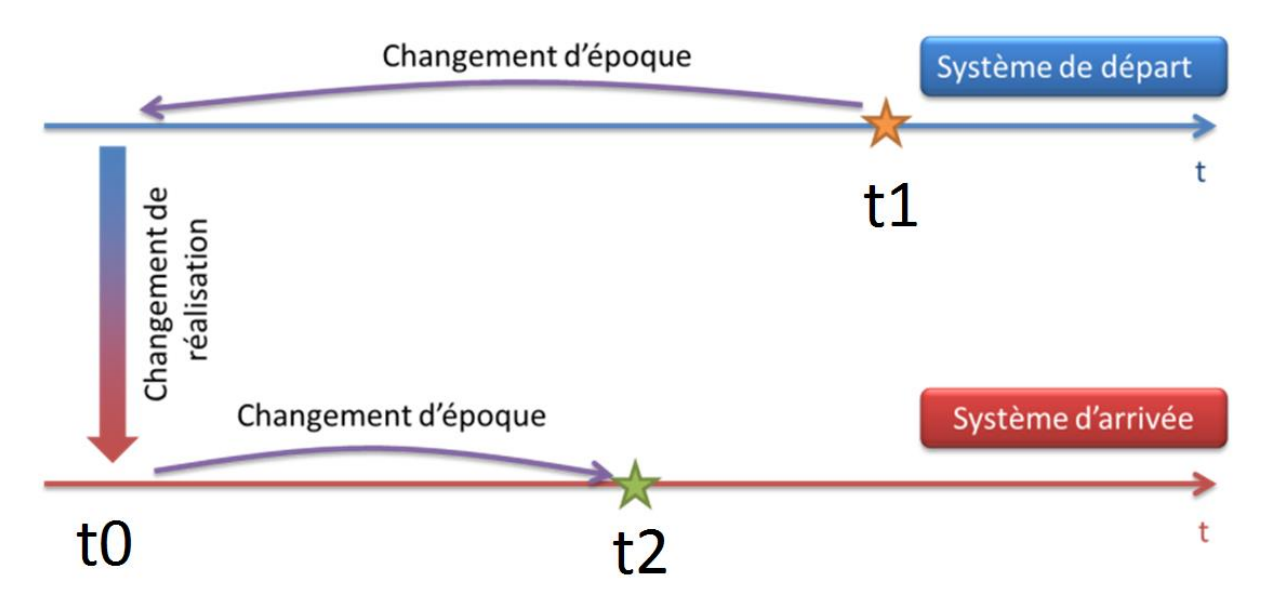

<span id="page-2-0"></span>**Figure 1 : Schéma représentant la transformation de coordonnées d'un repère de référence géodésique à un autre**

En connaissant les dérivées des paramètres de changement de réalisation, il est possible de les exprimer à une autre époque que  $t_0$ . Il est alors possible d'éviter un changement d'époque en exprimant les paramètres de changement de réalisation en  $t_1$  ou  $t_2$ .

De manière rigoureuse aucune solution n'est meilleure qu'une autre. Cependant, les plus anciennes réalisations de repère ne bénéficiaient pas d'autant d'observations que les réalisations récentes. Cela a peu d'impact sur les changements de réalisation, mais pour les changements d'époque, l'incertitude sur la vitesse des stations est bien meilleure dans les réalisations les plus récentes. Il sera donc préférable de réaliser les changements d'époque uniquement dans la réalisation de repère la plus récente.

A l'issue de toutes ces transformations, le repère dans lequel on se trouve n'est pas exactement le repère auquel avaient abouti les calculs lors de la création du repère de référence. Il existe une différence nommée « biais de mise en référence » qu'il est nécessaire d'appliquer si l'on souhaite atteindre la meilleure incertitude.

#### **3 Changement d'époque**

Lors d'un changement d'époque, on ne change pas de repère géodésique, on vient seulement considérer ce repère à une autre date. Les changements d'époques sont donc reliés aux déplacements subis par les stations. Le déplacement des stations doit être modélisé afin de pouvoir exprimer les coordonnées à la date voulue.

#### **3.1 Station dont la vitesse est connue**

#### <span id="page-2-1"></span>**3.1.1 Station n'ayant pas subi de discontinuités**

Si la vitesse de la station est connue et constante, afin de réaliser le changement d'époque il faut utiliser la formule suivante permettant le changement d'époque.

$$
\begin{vmatrix} X(t_2) \\ Y(t_2) = Y(t_1) + Y(t_2 + t_1) \\ Z(t_2) = Z(t_1) + Z(t_2 + t_1) \end{vmatrix}
$$

Avec :

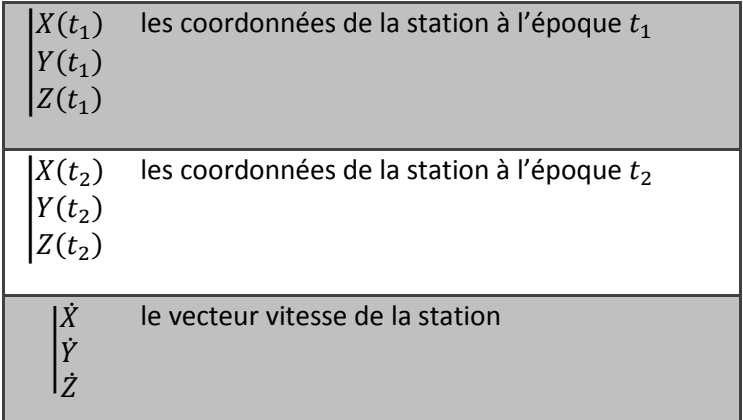

Le calcul de l'incertitude associée est décrit dans le [3.3.1](#page-5-0)

#### **3.1.2 Station ayant subi des discontinuités**

Si la station a subi des évènements sismiques ou environnementaux (changement de matériel d'observation, mouvement du support), alors il existe probablement des discontinuités dans la série temporelle de position associée à cette station. Il existe alors une liste de dates pour chaque évènement (informations disponibles sur le site web de *[l'ITRF](http://itrf.ensg.ign.fr/ITRF_solutions/2008/computation_strategy.php?page=2)*) ; pour chaque évènement, une nouvelle position et une nouvelle paramétrisation de la vitesse peuvent être données.

Ci-dessous les liens pour trouver les différents fichiers contenant les discontinuités des stations ITRF pour les 4 ITRF les plus récents :

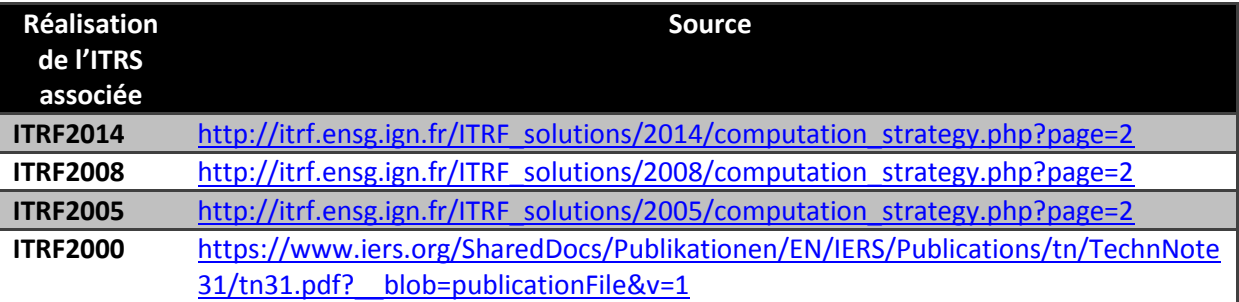

#### <span id="page-3-0"></span>*3.1.2.1 Station sans PSD*

Si la station ne comporte pas de PSD, alors seule la paramétrisation linéaire est à utiliser. Pour se ramener au cas du [3.1.1,](#page-2-1) il faut choisir le couple vitesse et position correspondant.

En revanche, si sur la période [t1 ; t2] la station a subi au moins une discontinuité il faudra choisir comme point de départ le couple position et vitesse qui précède t2.

Le calcul de l'incertitude associée est décrit dans le [3.3.1](#page-5-0)

#### <span id="page-4-1"></span>*3.1.2.2 Station avec des PSD*

S'il existe des PSD (Post-Sismique Deformation), alors la vitesse est paramétrisée à l'aide d'une relation linéaire (Cf. [3.1.2.1](#page-3-0)) ainsi que d'un ou plusieurs termes à ajouter (dépendances en log, exp, cos, sin).

$$
X_{PSD}(t) = X(t_0) + \dot{X}(t - t_0) + \delta X_{PSD}(t)
$$

Pour plus d'information sur les PSD et leur calcul : [http://itrf.ensg.ign.fr/ITRF\\_solutions/2014/psd.php.](http://itrf.ensg.ign.fr/ITRF_solutions/2014/psd.php) La quasi-totalité des stations comportant des PSD se trouvent très proche (< ~100km) d'un bord de plaque tectonique. Les réalisations antérieures à l'ITRF2014 ne comportent pas de PSD.

Le calcul de l'incertitude associée est décrit dans le [3.3.2](#page-5-1)

#### **3.2 Station dont la vitesse est inconnue**

#### **3.2.1 Station proche d'une station dont la vitesse est connue**

Il est tout à fait possible d'utiliser la vitesse d'une station proche, la seule condition à remplir est que les deux stations considérées doivent se déplacer de la même manière (la vitesse relative entre les deux stations doit être nulle).

Le calcul de l'incertitude associée est décrit dans le [3.3.1](#page-5-0)

#### <span id="page-4-0"></span>**3.2.2 Modélisation de la vitesse d'une station en utilisant un vecteur de rotation**

Si une station est suffisamment loin des bords de la plaque tectonique sur laquelle elle se trouve, alors son déplacement peut être considéré similaire à celui de la plaque rigide sur laquelle elle est localisée.

Dans ce cas, la formule permettant de déterminer la vitesse de la station est la suivante :

$$
\begin{vmatrix} \dot{X} \\ \dot{Y} \end{vmatrix} = \omega \wedge \begin{vmatrix} X \\ Y + ORB \\ Z \end{vmatrix}
$$

Avec :

**.** 

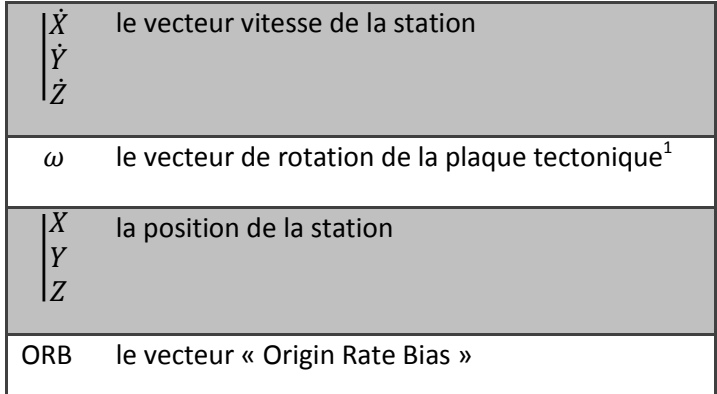

<sup>&</sup>lt;sup>1</sup> La liste des vecteurs de rotation des plaques est disponible au § 7.3

Si le modèle donne des incertitudes sur les vitesses des stations obtenues, alors le calcul de l'incertitude associée est décrit dans le [3.3.1](#page-5-0)

Si le modèle donne des incertitudes sur le vecteur de rotation et l'ORB, alors le calcul de l'incertitude associée est décrit dans l[e 3.3.3](#page-6-0)

#### **Remarque :**

Les auteurs des modèles ITRF08 PMM et ITRF14 PMM recommandent de ne pas appliquer les vecteurs ORB pour les raisons suivantes :

- Les incertitudes sur les valeurs estimées sont grandes comparées aux valeurs estimées. Il est probable donc que les valeurs estimées ne soient pas représentatives.
- La sélection des sites avec lesquels l'estimation est menée à un impact fort sur le résultat obtenu.

#### **3.2.3 Autres cas**

Lorsque la station se trouve proche d'un bord de plaque, son déplacement peut ne pas être considéré comme identique au vecteur de rotation de la plaque tectonique, il n'est alors pas possible d'utiliser une modélisation de la vitesse en utilisant un vecteur de rotation associé à la plaque sur laquelle se trouve la station.

Dans ce cas, soit la station permet de dégager une série temporelle d'une durée importante permettant de déterminer son modèle de déplacement (soit en déterminant sa vitesse dans le repère soit en déterminant sa vitesse par rapport à la plaque sur laquelle elle se trouve), soit il n'est pas possible de réaliser de changement d'époque.

#### **3.3 Propagation de l'incertitude**

#### <span id="page-5-0"></span>**3.3.1 Cas linéaire**

D'après l'équation du [3.1.1,](#page-2-1) l'incertitude sur la position de la station liée à un changement d'époque se propage d'une époque à une autre avec la formule suivante :

$$
\sigma_{Chepoque}^2 = \sigma_{Vitesse}^2 * (t_1 - t_2)^2
$$

Avec :

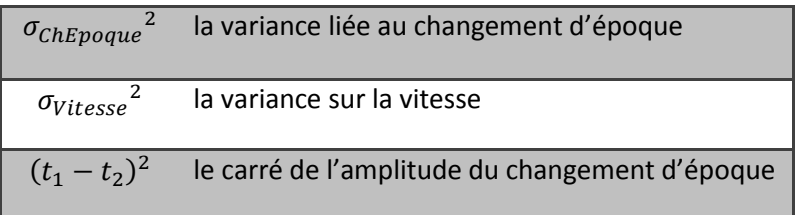

#### <span id="page-5-1"></span>**3.3.2 Cas linéaire avec PSD**

D'après l'équation du [3.1.2.2](#page-4-1), l'incertitude sur la position de la station liée à un changement d'époque se propage d'une époque à une autre avec la formule suivante :

$$
\sigma_{Chepoque}^2 = \sigma_{Vitesse}^2 * (t_1 - t_2)^2 + \sigma_{PSD}^2
$$

Avec :

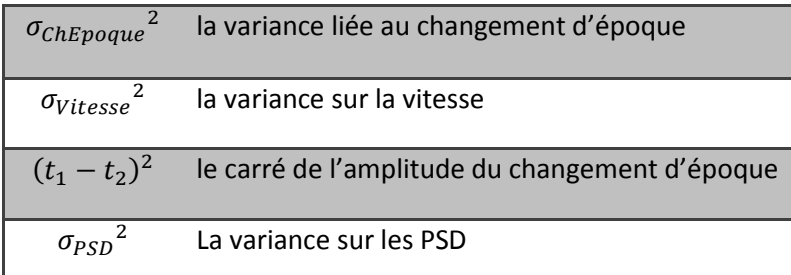

 $\sigma_{Vitesse}^2$  est déterminée de la même manière que dans le [3.3.1.](#page-5-0)

 $\sigma_{PSD}{}^2$  est à calculer à partir des équations données dans le document disponible à l'adresse suivante [: http://itrf.ensg.ign.fr/ITRF\\_solutions/2014/doc/ITRF2014-PSD-model-eqs-IGN.pdf](http://itrf.ensg.ign.fr/ITRF_solutions/2014/doc/ITRF2014-PSD-model-eqs-IGN.pdf)

#### **Remarque :**

Dans le document expliquant le calcul des PSD,  $\sigma_{PSD}^2$  est le vecteur composé des éléments diagonaux de la matrice de covariance  $var(\delta L)$  et la matrice R permettant de réaliser le changement de repère (ENU -> ECEF géocentrique) est disponible à l'adresse suivante : [http://www.navipedia.net/index.php/Transformations\\_between\\_ECEF\\_and\\_ENU\\_coordinates.](http://www.navipedia.net/index.php/Transformations_between_ECEF_and_ENU_coordinates)

$$
\begin{vmatrix} \delta_X \\ \delta_Y = R \cdot \begin{vmatrix} \delta_E \\ \delta_N \\ \delta_U \end{vmatrix}
$$

$$
\begin{vmatrix} \delta_X \\ \delta_Y \\ \delta_Z \end{vmatrix} = \begin{bmatrix} -\sin \lambda & -\cos \lambda \sin \varphi & \cos \lambda \cos \varphi \\ \cos \lambda & -\sin \lambda \sin \varphi & \sin \lambda \cos \varphi \\ 0 & \cos \varphi & \sin \varphi \end{bmatrix} \cdot \begin{vmatrix} \delta_E \\ \delta_N \\ \delta_U \end{vmatrix}
$$

Avec :

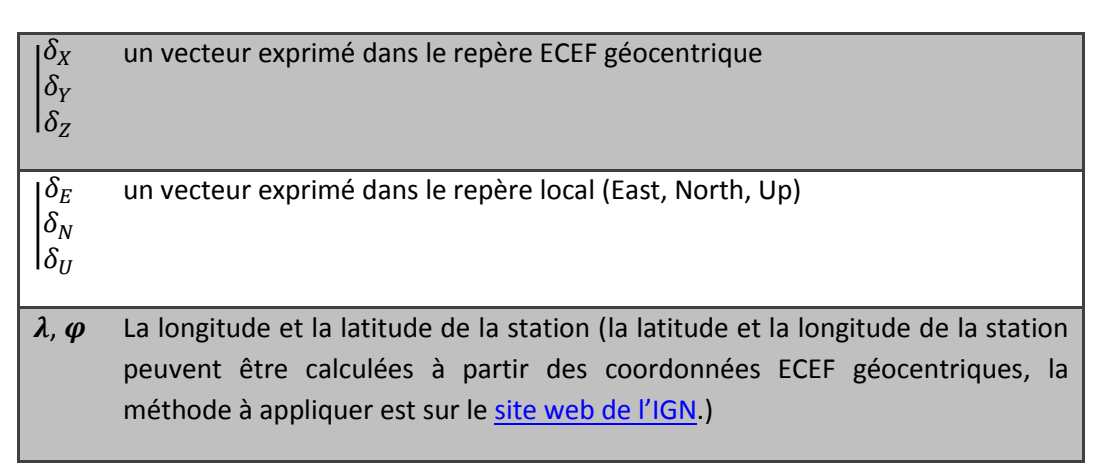

#### <span id="page-6-0"></span>**3.3.3 Cas d'un vecteur de rotation**

D'après l'équation du [3.2.2](#page-4-0), l'incertitude sur la position de la station liée à un changement d'époque se propage d'une époque à une autre avec la formule suivante :

$$
\sigma_{Chepoque}^2 = \sigma_{Vitesse}^2 * (t_1 - t_2)^2
$$

Avec

$$
\sigma_{Vitesse}{}^2 = Var \left( \omega \wedge \begin{vmatrix} X \\ Y + ORB \\ Z \end{vmatrix} \right)
$$

D'où :

$$
\sigma_{Vitesse}^{2} = Var\left(\omega \wedge \begin{vmatrix} X \\ Y \\ Z \end{vmatrix} + Var(ORB)
$$

Et donc, en négligeant tout impact de l'incertitude sur la position de la station (hypothèse étayée par le fait que deux stations proches possèdent des vitesses très similaires) :

$$
\sigma_{Vitesse}^{2} = \begin{vmatrix} Z^{2} \cdot Var(\omega_{Y}) + Y^{2} \cdot Var(\omega_{Z}) \\ Z^{2} \cdot Var(\omega_{X}) + X^{2} \cdot Var(\omega_{Z}) + Var(ORB) \\ Y^{2} \cdot Var(\omega_{X}) + X^{2} \cdot Var(\omega_{Y}) \end{vmatrix}
$$

Avec :

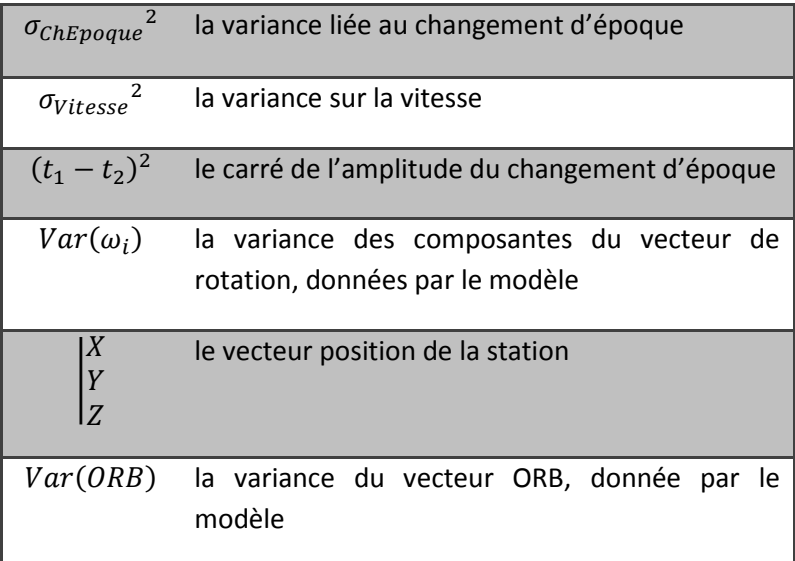

## <span id="page-7-0"></span>**4 Changement de réalisation**

Ce changement est effectué par le développement limité d'une transformation de Helmert. Cette transformation s'appuie sur les 7 paramètres  $T_X$ ,  $T_Y$ ,  $T_Z$ ,  $D$ ,  $R_X$ ,  $R_Y$ ,  $R_Z$ , avec :

- $T_X$ ,  $T_Y$  et  $T_Z$  les paramètres de translation;
- $\bullet$  *D* le paramètre de changement d'échelle en ppm (homothétie par rapport à l'origine) ;
- $\bullet$   $R_X$ ,  $R_Y$  et  $R_Z$  les paramètres de rotation.

Ces paramètres sont systématiquement publiés à chaque nouvelle réalisation d'un nouvel ITRF, entre la nouvelle réalisation et au moins la réalisation précédente, ils sont exprimés à l'époque de référence  $t_0$ .

La transformation de Helmert s'écrit de la façon suivante, considérant le vecteur en entrée  $(X_A, Y_A, Z_A)$  et le vecteur en sortie  $(X_B, Y_B, Z_B)$ :

$$
\begin{vmatrix} X_B \\ Y_B \\ Z_B \end{vmatrix} = \begin{vmatrix} X_A \\ Y_A \\ Z_A \end{vmatrix} + \begin{vmatrix} T_X \\ T_Y + D \end{vmatrix} \cdot \begin{vmatrix} X_A \\ Y_A + D \end{vmatrix} + \begin{vmatrix} 0 & -R_Z & R_Y \\ R_Z & 0 & -R_X \\ -R_Y & R_X & 0 \end{vmatrix} \cdot \begin{vmatrix} X_A \\ Y_A \\ Z_A \end{vmatrix}
$$

#### **4.1 Changement d'époque des paramètres de Helmert**

Les paramètres de transformation de Helmert<sup>2</sup> sont exprimés à une certaine époque de référence  $t_0$ , traduisant le fait que l'on connait le passage d'une réalisation à une autre seulement à une époque donnée. Cependant, les dérivées de ces paramètres sont également connues, ce qui permet de déterminer la valeur des paramètres à n'importe quelle autre époque  $t_0'$ . Il faut réaliser une modification des paramètres de transformation pour obtenir les paramètres de transfert à l'époque à laquelle le changement de réalisation est désiré.

On obtient les paramètres à une autre époque et réalisant l'opération suivante sur chaque paramètre :

$$
\forall P_i \in \{T_X, T_Y, T_Z, D, R_X, R_Y, R_Z\} \, P_i(t_0') = P_i(t_0) + \dot{P}_i * (t_0' - t_0)
$$

A partir des 7 paramètres, calculés à l'époque désirée, le changement de réalisation s'effectue en appliquant la transformation de Helmert aux coordonnées que l'on souhaite transformer. Le résultat de la transformation sera alors les coordonnées dans la réalisation d'arrivée.

#### <span id="page-8-0"></span>**4.2 Propagation de l'incertitude**

Comme les valeurs des paramètres de Helmert sont souvent très petites et les sigmas associés très faibles, il n'est pas rare de dire que

$$
\begin{vmatrix} \sigma_{X_B}^2 & \sigma_{X_A}^2 \\ \sigma_{Y_B}^2 & \sigma_{Y_A}^2 \\ \sigma_{Z_B}^2 & \sigma_{Z_A}^2 \end{vmatrix}
$$

Pour plus de détails sur la propagation complète de l'incertitude lors du changement de réalisation :

Comme

$$
\begin{aligned}\n\begin{bmatrix}\nX_B \\
Y_B \\
Z_B\n\end{bmatrix} &= \begin{bmatrix}\nX_A \\
Y_A \\
Y_A\n\end{bmatrix} + \begin{bmatrix}\nT_X \\
T_Y + D\n\end{bmatrix} \cdot \begin{bmatrix}\nX_A \\
Y_A + \begin{bmatrix}\n0 & -R_Z & R_Y \\
R_Z & 0 & -R_X\n\end{bmatrix} \cdot \begin{bmatrix}\nX_A \\
Y_A \\
Z_A\n\end{bmatrix} \\
\begin{bmatrix}\nX_B \\
Y_B\n\end{bmatrix} &= \begin{bmatrix}\nT_X \\
T_Y + \begin{bmatrix}\n(1+D) & -R_Z & R_Y \\
R_Z & (1+D) & -R_X \\
-R_Y & R_X & (1+D)\n\end{bmatrix} \cdot \begin{bmatrix}\nX_A \\
Y_A \\
Z_A\n\end{bmatrix}\n\end{aligned}
$$

**.** 

<sup>&</sup>lt;sup>2</sup> Disponibles au §7.4

En utilisant les formules suivantes sur les variances :

$$
Var(A + B) = Var(A) + Var(B) + 2 * cov(A, B)
$$
  

$$
Var(A * B) = Cov(A2, B2) + (Var(A) + E(A)2) * (Var(B) + E(B)2)
$$
  

$$
- (Cov(A, B) + E(A) * E(B))2
$$

On obtient, en supposant que tous les paramètres sont indépendants :

$$
\begin{vmatrix}\n\sigma_{X_B}^2 & \sigma_{Y_B}^2 = \begin{vmatrix}\n\sigma_{Y_B}^2 & \sigma_{Y_Y}^2 + Var\begin{pmatrix}\n(1+D) & -R_Z & R_Y \\
R_Z & (1+D) & -R_X \\
-R_Y & R_X & (1+D)\n\end{pmatrix}\n\cdot\n\begin{vmatrix}\nY_A \\
Y_A \\
Z_A\n\end{vmatrix}
$$
\n
$$
\begin{vmatrix}\n\sigma_{X_B}^2 & \sigma_{X_B}^2 \\
\sigma_{Y_B}^2 & \sigma_{Z_B}^2\n\end{vmatrix}
$$
\n
$$
= \begin{vmatrix}\n\sigma_{Y_X}^2 & \sigma_{Y_A}^2 & \sigma_{Y_A}^2 \\
\sigma_{Y_Y}^2 & \sigma_{Z_A}^2 & \sigma_{Z_A}^2\n\end{vmatrix} + \begin{vmatrix}\n\sigma_{X_A}^2 & \sigma_{X_A}^2 \\
\sigma_{Z_A}^2 & \sigma_{Z_A}^2\n\end{vmatrix} + D^2 * \begin{vmatrix}\n\sigma_{X_A}^2 & \sigma_{X_A}^2 \\
\sigma_{Y_A}^2 & \sigma_{Z_A}^2\n\end{vmatrix} + D^2 * \begin{vmatrix}\n\sigma_{X_A}^2 & \sigma_{X_A}^2 \\
\sigma_{Z_A}^2 & \sigma_{Z_A}^2\n\end{vmatrix} + \begin{vmatrix}\n\sigma_{Y_A}^2 & \sigma_{Y_A}^2 & \sigma_{Y_A}^2 \\
\sigma_{Z_A}^2 & \sigma_{Z_A}^2\n\end{vmatrix} + \begin{vmatrix}\n\sigma_{Y_A}^2 & \sigma_{Y_A}^2 & \sigma_{Y_A}^2 \\
\sigma_{X_A}^2 & \sigma_{X_B}^2 & \sigma_{X_A}^2\n\end{vmatrix} + \begin{vmatrix}\n\sigma_{Y_A}^2 & \sigma_{Y_A}^2 & \sigma_{Y_A}^2 \\
\sigma_{Y_A}^2 & \sigma_{Y_B}^2 & \sigma_{Y_A}^2\n\end{vmatrix} + \begin{vmatrix}\n\sigma_{Y_A}^2 & \sigma_{Y_A}^2 & \sigma_{Y_A}^2 \\
\sigma_{Y_A}^2 & \sigma_{Y_B}^2 & \sigma_{Y_A}^2\n\end{vmatrix} + \begin{vmatrix}\n\sigma_{Y_A}^2 & \sigma_{Y_A}^2 & \sigma_{Y_A}^2 \\
\sigma_{Y_A}^2 & \sigma_{Y_B}^2 & \sigma_{Y_A}^2\n\end{vmatrix} + \begin{vmatrix}\n\
$$

## **5 Biais de mise en référence**

En France, chaque repère de référence légal n'est pas rigoureusement confondu avec le repère de référence géodésique sur lequel il est basé. Cette différence est appelée biais de mise en référence.

Les biais de mise en référence constatés sur des stations de références sont qualitativement issus de diverses sources :

- La détermination initiale du repère de référence légal,
- L'incertitude de la vitesse de plaque,
- L'incertitude des déterminations des stations de référence,

La complexité des biais de mise en référence implique que les transformations soient recalculées régulièrement. Ce processus évolutif nécessite le calcul de solutions GNSS cumulées sur les stations permanentes de chaque entité territoriale.

Dans l'attente d'une application en ligne, on se reportera au § 6.5 pour un tableau estimatif des biais valide à la date du 01/11/2016. *Pour plus d'information contacter le Service de Géodésie et de Nivellement de l'IGN : [sgn@ign.fr](mailto:sgn@ign.fr) .*

Si l'incertitude recherchée lors du changement de repère est plus faible que l'amplitude des biais de mise en référence associé au repère de référence (Cf. [6.5\)](#page-13-0) il faut corriger la position de la station de ces biais. Dans le cas contraire, la transformation peut s'arrêter ici et ainsi ignorer les biais de mise en référence.

# **5.1 Application des biais de mise en référence**

Dans le cas d'une application des biais de mise en référence<sup>3</sup>, les valeurs correspondantes sont à ajouter à la solution, l'incertitude sera alors recalculée :

$$
\begin{cases} X_S \\ Y_S \\ Z_S \end{cases} = \begin{cases} X_E \\ Y_E \\ Z_E \end{cases} + \begin{cases} X_{Biais} \\ Y_{Biais} \\ Z_{Biais} \end{cases}
$$

Avec :

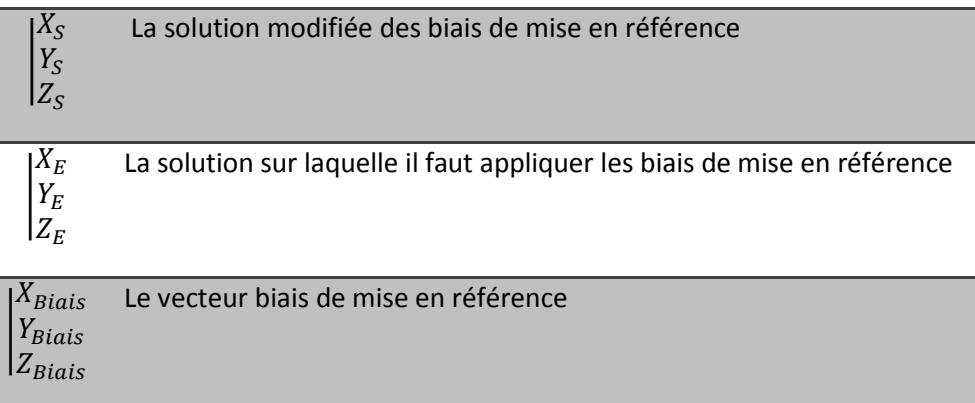

L'incertitude de la solution est calculée de la manière suivante :

$$
\begin{vmatrix} \sigma_{X_S}^2 \\ \sigma_{Y_S}^2 \\ \sigma_{Z_S}^2 \end{vmatrix} = \begin{vmatrix} \sigma_{X_E}^2 \\ \sigma_{Y_E}^2 \\ \sigma_{Z_E}^2 \end{vmatrix} + \begin{vmatrix} \sigma_{X_{Biais}}^2 \\ \sigma_{Y_{Biais}}^2 \\ \sigma_{Z_{Biais}}^2 \end{vmatrix}
$$

Avec :

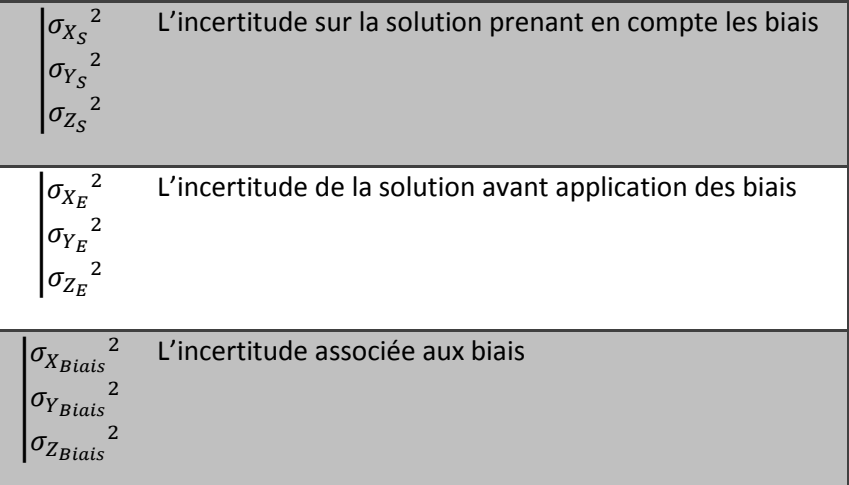

 3 Ordre de grandeur des biais de mise en référence disponibles au [6.5](#page-13-0)

## **5.2 Non-application des biais de mise en référence**

Dans le cas d'une non-application des biais de mise en référence, la solution ne sera pas transformée. Cependant, l'incertitude associée à cette solution est à dégrader de l'amplitude du biais non corrigé :

$$
\begin{vmatrix} \sigma_{X_S}^2 \\ \sigma_{Y_S}^2 \end{vmatrix} = \begin{vmatrix} \sigma_{X_E}^2 \\ \sigma_{Y_E}^2 \end{vmatrix} + \begin{vmatrix} X_{Biais}^2 \\ Y_{Biais}^2 \\ Z_{Biais}^2 \end{vmatrix}
$$

Avec :

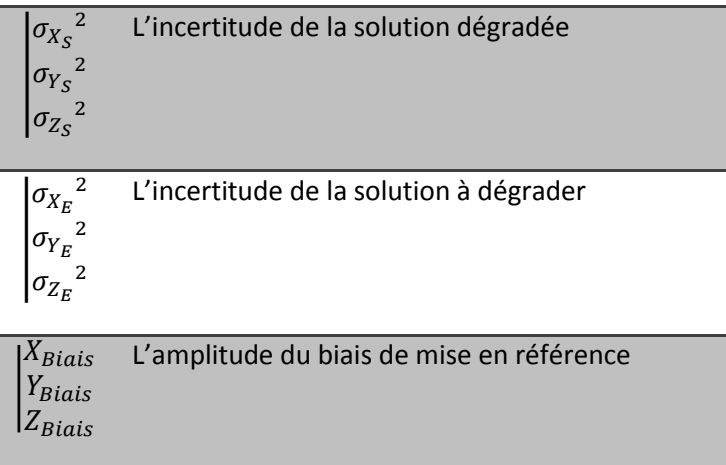

## **6 Données sources**

Afin de pouvoir effectuer toutes les transformations décrites précédemment, il est indispensable d'avoir accès à certaines données :

#### <span id="page-11-0"></span>**6.1 Définition des réalisations existantes**

Ci-dessous la liste des différents repères de référence géodésiques rencontrés sur les territoires Français :

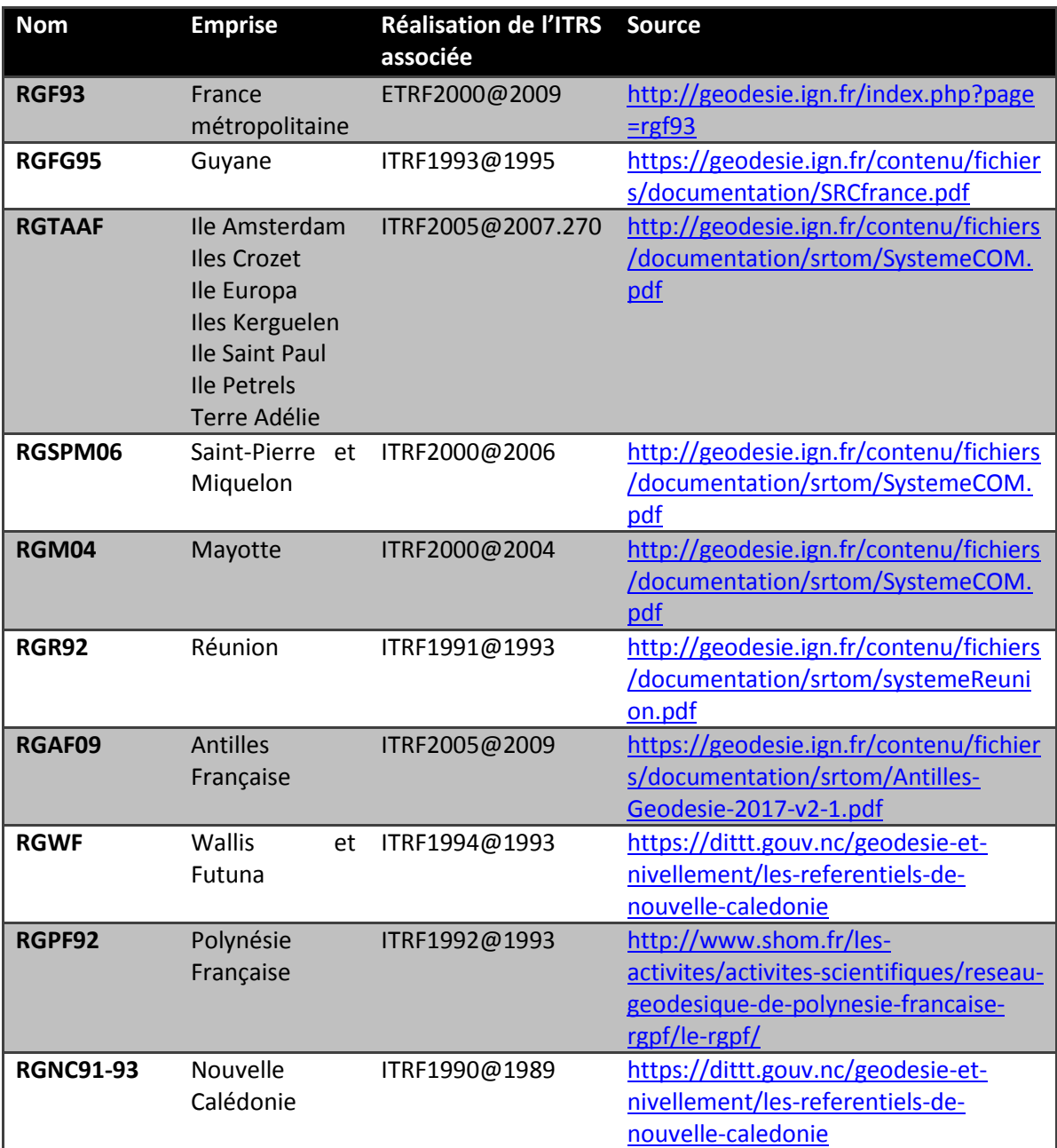

## **6.2 Positions et vitesses de stations dans les réalisations de l'ITRS**

Les positions et vitesses des stations de l'IGS calculées dans les différentes réalisations de l'ITRS sont accessibles sur le site de *l'ITRE* (rubrique « Get ITRF coord. »).

## **6.3 Vecteurs de rotation des plaques tectoniques**

Ci-dessous une liste des différents modèles de vitesse des plaques tectoniques :

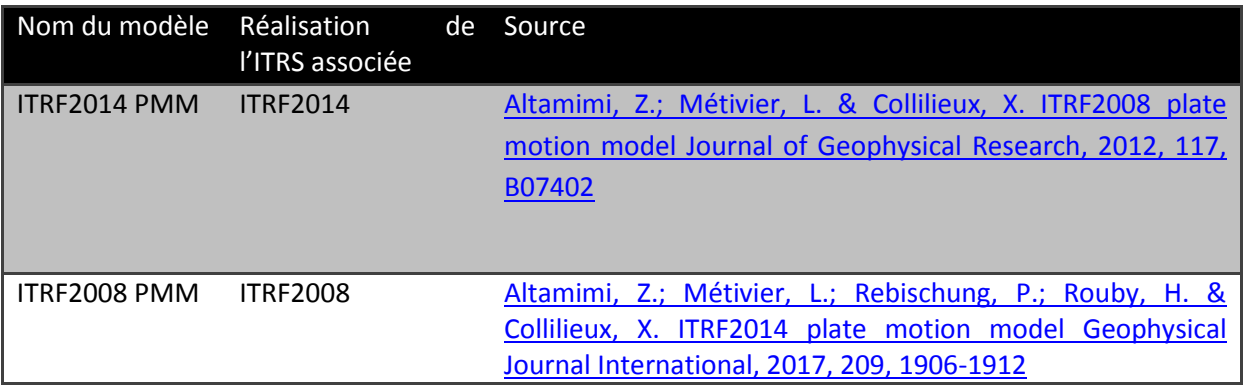

## **6.4 Paramètres de transformation**

Ci-dessous une liste des différents paramètres de transformation de Helmert :

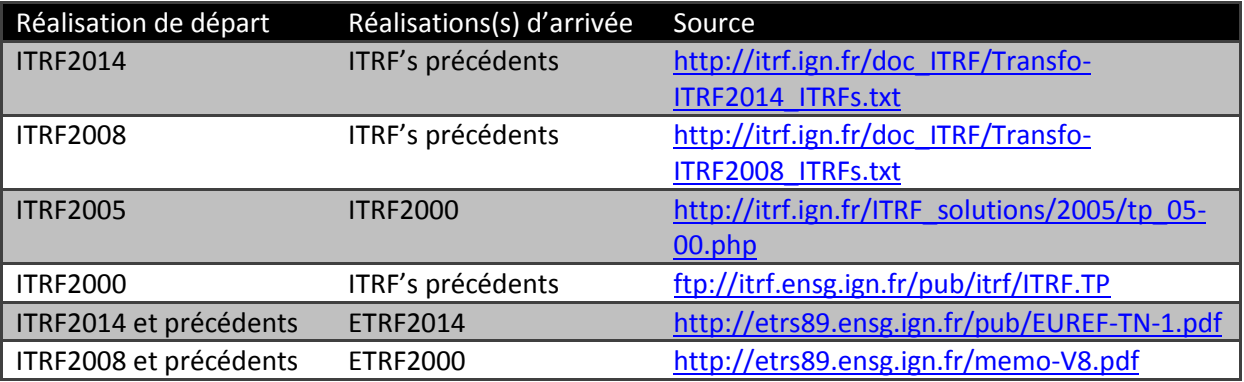

## <span id="page-13-0"></span>**6.5 Biais de mise en référence**

Ci-dessous la liste des biais de mise en référence pour les repères de référence géodésiques rencontrés sur le territoire Français à la date du 01/11/2016 :

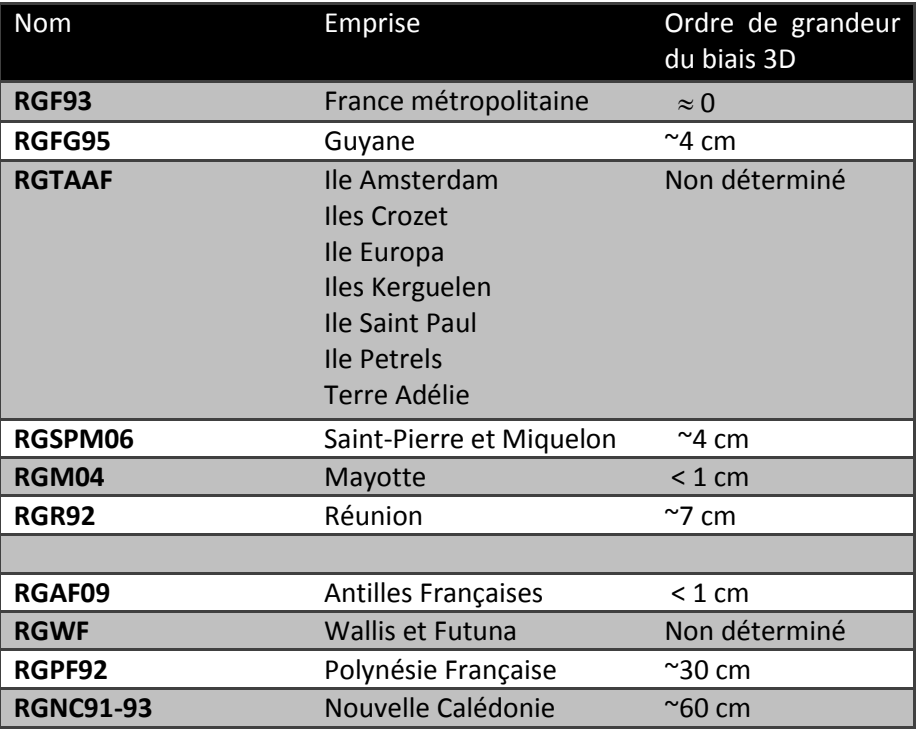

# **7 Exemples numériques**

## **7.1 Changement d'époque sans changement de réalisation**

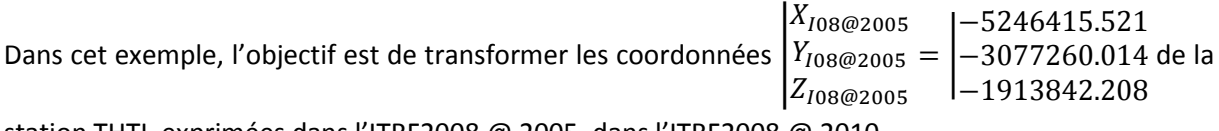

station THTI, exprimées dans l'ITRF2008 @ 2005, dans l'ITRF2008 @ 2010.

#### **7.1.1 Raisonnement**

Les époques du repère d'arrivée et du repère de départ ne sont pas les mêmes, il va donc falloir réaliser un changement d'époque. Cependant, les réalisations associées aux repères de départ et d'arrivée sont identiques donc aucun changement de réalisation n'est à effectuer.

Pour réaliser un changement d'époque il faut déterminer la vitesse de la station. La vitesse n'est pas donnée, donc elle va être supposée inconnue.

La vitesse de cette station dans l'ITRF2008 est connue. Mais nous allons la considérer inconnue pour cet exemple.

Cette station se trouve en Polynésie Française, sur la plaque tectonique Pacifique (PCFC). Elle se trouve suffisamment loin des bords de cette plaque pour que son mouvement soit cohérent avec la plaque rigide associée.

Nous allons donc modéliser la vitesse de la station en utilisant le vecteur de rotation associé à cette plaque.

Dans le modèle ITRF08 PMM, on peut trouver les composantes du vecteur de rotation de la plaque PCCF, ainsi que l'ORB :

$$
\omega_{PCFC} = \begin{vmatrix} -0.411 \\ 1.036 \\ -2.166 \end{vmatrix}
$$
 (en mas/an) et  $ORB = \begin{vmatrix} 0.41 \\ 0.22 \\ 0.41 \end{vmatrix}$  (en mm/an)

#### **7.1.2 Application**

En appliquant la formule d[u 3.2.2,](#page-4-0) on obtient alors le vecteur vitesse suivant :

$$
\begin{vmatrix} \dot{X} \\ \dot{Y} \end{vmatrix} = \omega \wedge \begin{vmatrix} X \\ Y + ORB \\ Z \end{vmatrix}
$$

Le vecteur ORB sera négligé. (Cf. remarque dans le [3.2.2\)](#page-4-0)

$$
\begin{vmatrix} \dot{x} \\ \dot{y} \\ \dot{z} \end{vmatrix} = \frac{2 * \pi}{1000 * 3600 * 360} \begin{vmatrix} -0.411 \\ 1.036 \end{vmatrix} - 5246415.5210
$$

$$
\begin{vmatrix} \dot{x} \\ -3077260.0140 \\ -1913842.2080 \end{vmatrix}
$$

$$
\begin{vmatrix} \dot{x} \\ \dot{y} \end{vmatrix} = \begin{vmatrix} -0.0419 \\ 0.0513 \\ 0.0325 \end{vmatrix}
$$

En appliquant la formule d[u 3.1.1,](#page-2-1) on obtient les coordonnées suivantes :

|  $X_{I08@2010}$  $Y_{I08@2010}$  $Z_{I08@2010}$ = | −5246415.521 −3077260.014 −1913842.208  $+ (2010 - 2005) \cdot$ −0.0419 0.0513 0.0325 |  $X_{I08@2010}$  $Y_{I08@2010}$  $Z_{I08@2010}$ = | −5246415.7305 −3077259.7575 −1913842.0455

L'incertitude donnée par le modèle de vitesse est la suivante :

$$
\begin{vmatrix} Var(\omega_X) \\ Var(\omega_Y) \\ Var(\omega_Z) \end{vmatrix} = \left(\frac{2 * \pi}{1000 * 3600 * 360}\right)^2 \cdot \begin{vmatrix} 0.007^2 \\ 0.007^2 \\ 0.009^2 \end{vmatrix}
$$

D'après le [3.3.3](#page-6-0), l'incertitude associée au changement est donc (le vecteur ORB est négligé) :

$$
\sigma_{Chepoque}^2 = (t_1 - t_2)^2 \cdot \begin{vmatrix} Z^2 \cdot Var(\omega_Y) + Y^2 \cdot Var(\omega_Z) \\ Z^2 \cdot Var(\omega_X) + X^2 \cdot Var(\omega_Z) \\ Y^2 \cdot Var(\omega_X) + X^2 \cdot Var(\omega_Y) \end{vmatrix}
$$

Donc

$$
\sigma_{Chepoque}^{2} = \frac{2 * \pi * (2010 - 2005)^{2}}{1000 * 3600 * 360}
$$
\n
$$
(-1913842.0455)^{2} \cdot 0.007^{2} + (-3077259.7575)^{2} \cdot 0.009^{2}
$$
\n
$$
(-1913842.0455)^{2} \cdot 0.007^{2} + (-5246415.7305)^{2} \cdot 0.009^{2}
$$
\n
$$
(-3077259.7575)^{2} \cdot 0.007^{2} + (-5246415.7305)^{2} \cdot 0.007^{2}
$$
\n
$$
\sigma_{Chepoque}^{2} = \begin{bmatrix} 0.000000056 \\ 0.00000142 \\ 0.00000107 \end{bmatrix}
$$

L'incertitude sur la position de la station dans l'ITRF08@2010 est de :

$$
\begin{vmatrix} \sigma_{X_{I08@2010}}^{2} \\ \sigma_{Y_{I08@2010}}^{2} \\ \sigma_{Z_{I08@2010}}^{2} \end{vmatrix} = \begin{vmatrix} \sigma_{X_{I08@2005}}^{2} \\ \sigma_{Y_{I08@2005}}^{2} \\ \sigma_{Z_{I08@2005}}^{2} \end{vmatrix} + \begin{vmatrix} 0.00000056 \\ 0.00000142 \\ 0.00000107 \end{vmatrix}
$$

## **7.2 Changement de réalisation sans changement d'époque**

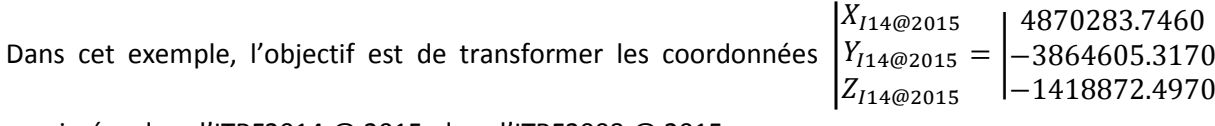

exprimées dans l'ITRF2014 @ 2015, dans l'ITRF2008 @ 2015.

#### **7.2.1 Raisonnement**

Les époques du repère d'arrivée et du repère de départ sont les mêmes, donc aucun changement d'époque n'est à effectuer. Cependant, les réalisations associées aux repères de départ et d'arrivée ne sont pas les mêmes il va donc falloir réaliser un changement de réalisation.

Pour réaliser un changement de réalisation, il faut effectuer une transformation de Helmert à 7 paramètres sur les coordonnées fournies.

Sur le site de [l'ITRF](http://itrf.ensg.ign.fr/) on trouve les valeurs suivantes pour les paramètres de la transformation ITRF2014 -> ITRF2008 à l'époque 2010.0 :

```
\overline{\mathcal{L}}\overline{1}\mathbf{I}\overline{1}\overline{1}\mathbf{I}\overline{1}\overline{1}R_Z(2010) = 0.00 mas
R_Y(2010) = 0.00 mas
R_X(2010) = 0.00 mas
D(2010) = -0.02 ppb
\overline{1}\overline{1}\left| \right|T_x(2010) = 1.6 mm
    T_Y(2010) = 1.9 mm
    T_Z(2010) = 2.4 mm
      \dot{T_X} = 0.0 \; mm / an\dot{T_Y} = 0.0 \;mm / an\dot{T}_Z = -0.1 \, mm / am\dot{D} = 0.03 ppb/an
     \dot{R_X} = 0.00 \, mas / an\dot{R_Y} = 0.00 mas/an
     \dot{R_Z} = 0.00 \, mas / an
```
Les paramètres de transfert étant connus à une époque différente de la transformation que l'on souhaite réaliser (2010 ≠ 2015), il faut passer tous les paramètres de transformation depuis l'époque 2010 vers l'époque 2015. On obtient alors :

 $R_Z(2015) = R_Z(2010) + R_Z * (2015 - 2010)$  $R_Y(2015) = R_Y(2010) + R_Y * (2015 - 2010)$  $\overline{1}$  $R_X(2015) = R_X(2010) + R_X * (2015 - 2010)$  $\overline{1}$  $\overline{1}$  $\overline{1}$  $T_X(2015) = T_X(2010) + T_X*(2015 - 2010)$  $T_Y(2015) = T_Y(2010) + T_Y*(2015 - 2010)$  $T_Z(2015) = T_Z(2010) + T_Z * (2015 - 2010)$  $D(2015) = D(2010) + \dot{D} * (2015 - 2010)$ 

#### **7.2.2 Application**

En réalisant l'application numérique, on obtient les 7 paramètres de la transformation de Helmert :

 $R_Z(2015) = 0.00 + 0.00 * (2015 - 2010) = 0.00$  mas = 0.00 rad  $\overline{1}$  $\mathbf{I}$  $\mathbf{I}$  $\overline{1}$  $\mathbf{I}$  $\overline{1}$  $T_x(2015) = 1.6 + 0.0 * (2015 - 2010) = 1.6$  mm = 0.0016 m  $T_Y(2015) = 1.9 + 0.0 * (2015 - 2010) = 1.9$   $mm = 0.0019$  m  $T_Z(2015) = 2.4 - 0.1 * (2015 - 2010) = 1.9$  mm = 0.0019 m  $D(2015) = -0.02 + 0.03 * (2015 - 2010) = 0.13ppb = 0.13 * 10^{-9}$  $R_X(2015) = 0.00 + 0.00 * (2015 - 2010) = 0.00$  mas = 0.00 rad  $R_Y(2015) = 0.00 + 0.00 * (2015 - 2010) = 0.00$  mas = 0.00 rad

En appliquant la formule du [4,](#page-7-0) on obtient :

$$
\begin{vmatrix} X_{I08@2015} \\ Y_{I08@2015} \\ Z_{I08@2015} \end{vmatrix} = \begin{vmatrix} X_{I14@2015} \\ Y_{I14@2015} \\ Z_{I14@2015} \end{vmatrix} \begin{vmatrix} X_{I14@2015} \\ T_{I2} \end{vmatrix} + \begin{vmatrix} X_{I14@2015} \\ Y_{I14@2015} \\ Z_{I14@2015} \end{vmatrix} \begin{vmatrix} X_{I14@2015} \\ Z_{I14@2015} \end{vmatrix} + \begin{vmatrix} X_{I14@2015} \\ Z_{I14@2015} \end{vmatrix} \begin{vmatrix} X_{I14@2015} \\ Z_{I14@2015} \end{vmatrix} \\ Y_{I08@2015} = \begin{vmatrix} X_{I14@2015} \\ Y_{I14@2015} \\ Z_{I14@2015} \end{vmatrix} + \begin{vmatrix} 0.0016 \\ 0.0019 + 0.13 * 10^{-9} \end{vmatrix} \cdot \begin{vmatrix} X_{I14@2015} \\ Y_{I14@2015} \\ Z_{I14@2015} \end{vmatrix} + \begin{vmatrix} X_{I14@2015} \\ Z_{I14@2015} \end{vmatrix} \\ Y_{I08@2015} = \begin{vmatrix} 4870283.7460 \\ -3864605.3170 + 0.0019 + 0.13 * 10^{-9} \end{vmatrix} \cdot \begin{vmatrix} 4870283.7460 \\ -3864605.3170 \\ -1418872.4970 \end{vmatrix} \\ Y_{I08@2015} = \begin{vmatrix} X_{I08@2015} \\ -1418872.4970 \end{vmatrix} + \begin{vmatrix} X_{I08@2015} \\ 0.0019 \\ -1418872.4970 \end{vmatrix} + \begin{vmatrix} 4870283.7460 \\ -1418872.4970 \end{vmatrix} \\ Y_{I08@2015} = \begin{vmatrix} X_{I08@2015} \\ -
$$

Propagation de l'incertitude :

Les variances sur les paramètres Tx, Ty, Tz, D, Rx, Ry et Rz sont faibles. Leur prise en compte dans la propagation de l'incertitude en utilisant la formule du [4.2](#page-8-0) amènerait à considérer des termes en  $O(10^{-8})$  n'affectant l'incertitude qu'en dessous du dixième de mm.

$$
\begin{vmatrix} \sigma_{X_{I08@2015}}^{2} \\ \sigma_{Y_{I08@2015}}^{2} \\ \sigma_{Z_{I08@2015}}^{2} \end{vmatrix} = \begin{vmatrix} \sigma_{X_{I14@2015}}^{2} \\ \sigma_{Y_{I14@2015}}^{2} \\ \sigma_{Z_{I14@2015}}^{2} \end{vmatrix} + O(10^{-8})
$$

Donc l'incertitude sur la position de la station dans l'ITRF2008 @ 2015 est de :

$$
\begin{vmatrix} \sigma_{X_{008@2015}}^2\\ \sigma_{Y_{I08@2015}}^2\\ \sigma_{Z_{I08@2015}}^2 \end{vmatrix} = \begin{vmatrix} \sigma_{X_{I14@2015}}^2\\ \sigma_{Y_{I14@2015}}^2\\ \sigma_{Z_{I14@2015}}^2\\ \sigma_{Z_{I14@2015}}^2 \end{vmatrix}
$$

## **7.3 Changement de réalisation et changement d'époque**

Dans cet exemple, l'objectif est de transformer les coordonnées de la station « MASB »  $|Y_{I08@2000} =$ 

 $X_{I08@2000}$  $Z_{I08@2000}$ 

| 4232503.4410 −334538.1600 exprimées dans l'ITRF2008 @ 2000, dans le RGF93. 4743816.7480

#### <span id="page-18-0"></span>**7.3.1 Raisonnement**

D'après le [6.1](#page-11-0), le RGF93 correspond à l'ETRF2000@2009.

Les époques du repère d'arrivée et du repère de départ ne sont pas les mêmes. Il va donc falloir réaliser un changement d'époque.

La vitesse n'étant pas donnée dans l'énoncé, on la suppose inconnue.

La position dont les coordonnées sont à transformer se trouve en France métropolitaine, on peut utiliser la station BRST se trouvant très proche et supposer que les deux stations ont une vitesse identique. Nous allons utiliser la vitesse de la station BRST dans l'ITRF08 pour modéliser la vitesse de notre station.

La vitesse de la station BRST est disponible sur le site de *l'ITRE* :

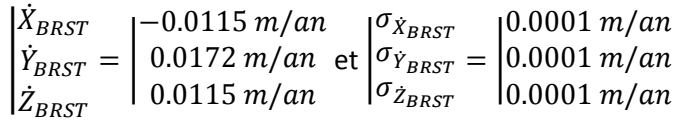

La station BRST a subi des discontinuités, mais sa vitesse n'a pas été modifiée (ses coordonnées ont été modifiées de moins de 2 cm).

Les réalisations associées aux repères d'arrivée et de départ ne sont pas les mêmes. Il va donc falloir réaliser un changement de réalisation à l'aide d'une transformation de Helmert à 7 paramètres sur les coordonnées fournies.

Sur le site de [l'ETRS89](http://etrs89.ensg.ign.fr/memo-V8.pdf) on trouve les valeurs suivantes pour les paramètres de la transformation ITRF2008 -> ETRF2000 à l'époque 2000.

 $\overline{\mathcal{L}}$  $\overline{1}$  $\overline{1}$  $\mathbf{I}$  $\overline{1}$  $\overline{1}$  $\mathbf{I}$  $\mathbf{I}$  $R_Z(2000) = -8.712 \text{ mas}$  $\mathbf{I}$  $\overline{1}$  $\overline{1}$  $\mathbf{I}$  $\overline{1}$  $\overline{1}$  $T_x(2000) = 52.1$  mm  $T_Y(2000) = 49.3$  mm  $T_Z(2000) = -58.5$  mm  $D(2000) = 1.34$  ppb  $R_X(2000) = 0.891$  mas  $R_Y(2000) = 5.390$  mas  $\dot{T_X} = 0.1 \, mm / an$  $\dot{T_Y} = 0.1 \, mm / an$  $\dot{T}_Z = -1.8 \; mm / am$  $\dot{D} = 0.08$  ppb/an  $\dot{R_X} = 0.081$ mas/an  $\dot{R_Y} = 0.490$  mas/an  $\dot{R_Z} = -0.792 \; mas / an$ 

Les paramètres de transfert étant connus à une époque différente de la transformation que l'on souhaite réaliser (2000 ≠ 2009), il faut passer tous les paramètres de transformation depuis l'époque 2000 vers l'époque 2009. On obtient alors :

$$
\begin{cases}\nT_X(2009) = T_X(2000) + T_X * (2009 - 2000) \\
T_Y(2009) = T_Y(2000) + T_Y * (2009 - 2000) \\
T_Z(2009) = T_Z(2000) + T_Z * (2009 - 2000) \\
D(2009) = D(2000) + D * (2009 - 2000) \\
R_X(2009) = R_X(2000) + R_X * (2009 - 2000) \\
R_Y(2009) = R_Y(2000) + R_Y * (2009 - 2000) \\
R_Z(2009) = R_Z(2000) + R_Z * (2009 - 2000)\n\end{cases}
$$

Pour cet exemple, le tableau du §6.5 indique que la dernière réalisation du RGF93 présente un biais nul par rapport à la réalisation associée de l'ETRS89 pour le RGF93. Aucun biais ne sera à ajouter pour obtenir la solution finale.

#### **7.3.2 Application**

Dans un premier temps, on change d'époque, sans changer de réalisation en passant de l'ITRF2008@2000 à l'ITRF2008@2009.

En appliquant la formule d[u 3.2.2,](#page-4-0) on obtient les coordonnées suivantes :

|  $X_{I08@2009}$  $Y_{I08@2009} =$  $Z_{I08@2009}$  $X_{I08@2000}$  $Y_{108@2000} +$  $Z_{I08@2000}$  $\dot{X}_{BRST}$  $\dot{Y}_{BRST}$  \* (2009 – 2000) Ż **BRST**  $Y_{108@2009} = \begin{vmatrix} -334538.160 + 1.72 & 10^{-2} & (2009 - 2000) \end{vmatrix}$  $X_{I08@2009}$  $Z_{I08@2009}$ 4232503.441 4743816.748 1.15 ∗ 10−2  $|-1.15 * 10^{-2}|$ 

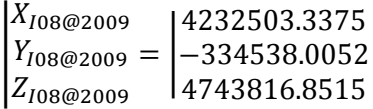

En réalisant l'application numérique du § [7.3.1,](#page-18-0) on obtient les 7 paramètres de la transformation de Helmert permettant le changement de réalisation:

 $R_Z(2009) = -8.71 - 0.792 * (2009 - 2000) = -15.84$  mas = -77 \* 10<sup>-9</sup> rad  $\mathbf{I}$  $\overline{1}$  $\mathbf{I}$  $\overline{1}$  $\overline{1}$  $\overline{1}$  $T_x(2009) = 52.1 + 0.1 * (2009 - 2000) = 53$  mm = 0.053 m  $T_Y(2009) = 49.3 + 0.1 * (2009 - 2000) = 50.2$  mm = 0.0502 m  $T_Z(2009) = -58.5 - 1.8 * (2009 - 2000) = -74.7$  mm = -0.0747 m  $D(2009) = 1.34 + 0.08 * (2009 - 2000) = 2.06ppb = 2.06 * 10^{-9}$  $R_X(2009) = 0.891 + 0.081 * (2009 - 2000) = 1.62 \text{ mas} = 8 * 10^{-9} \text{ rad}$  $R_Y(2009) = 5.390 + 0.490 * (2009 - 2000) = 9.80$  mas =  $48 * 10^{-9}$  rad

En appliquant la formule du [3.3.14,](#page-5-0) on obtient :

$$
\begin{aligned} &\begin{vmatrix} X_{RGF93} \\ Y_{RGF93} \\ Z_{RGF93} \end{vmatrix} = \begin{vmatrix} Y_{I08@2009} \\ Y_{I08@2009} \\ Z_{I08@2009} \end{vmatrix} + \begin{vmatrix} T_X \\ T_Y + D \\ T_Z \end{vmatrix} \cdot \begin{vmatrix} X_{I08@2009} \\ Y_{I08@2009} \\ Z_{I08@2009} \end{vmatrix} + \begin{vmatrix} T_X \\ T_Z \\ Z_{I08@2009} \end{vmatrix} \cdot \begin{vmatrix} 0 & -R_Z & R_Y \\ R_Z & 0 & -R_X \\ -R_Y & R_X & 0 \end{vmatrix} \cdot \begin{vmatrix} X_{I08@2009} \\ Y_{I08@2009} \\ Z_{I08@2009} \end{vmatrix} \\ &\begin{vmatrix} X_{RGF93} \\ Y_{RGF93} \\ Z_{I08@2009} \end{vmatrix} + \begin{vmatrix} 0.053 & 0.053 & 0.0502 & 0.051 & 0.0502 & 0.0502 &
$$

Les coordonnées de la station « MASB » dans le RGF93 sont donc :

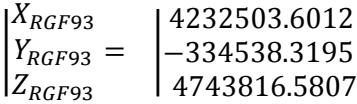

L'incertitude sur la position de la station « MASB » peut être calculée de la manière suivante (on suppose que le changement d'époque et le changement de réalisation sont indépendants) :

$$
\begin{vmatrix} \sigma_{X_{RGB93}}^{2} \\ \sigma_{Y_{RGB93}}^{2} \\ \sigma_{Z_{RGB93}}^{2} \\ \sigma_{Z_{RGB93}}^{2} \end{vmatrix} = \begin{vmatrix} \sigma_{X_{Chepoque}}^{2} \\ \sigma_{Y_{Chepoque}}^{2} \\ \sigma_{Z_{Chepoque}}^{2} \\ \sigma_{Z_{ChEpoque}}^{2} \\ \sigma_{Z_{ChR\'{e}al}}^{2} \end{vmatrix} \begin{vmatrix} \sigma_{X_{I08@2000}}^{2} \\ \sigma_{Y_{I08@2000}}^{2} \\ \sigma_{Z_{I08@2000}}^{2} \\ \sigma_{Z_{I08@2000}}^{2} \end{vmatrix}
$$

Avec :

$$
\begin{vmatrix} \sigma_{X_{Chepoque}}^{2} \\ \sigma_{Y_{Chepoque}}^{2} \\ \sigma_{Z_{Chepoque}}^{2} \end{vmatrix} = \begin{vmatrix} 0.0001^{2} \\ 0.0001^{2} \\ 0.0001^{2} \end{vmatrix} (2009 - 2000)^{2} = \begin{vmatrix} 0.00000081 \\ 0.00000081 \\ 0.00000081 \end{vmatrix}
$$

La vitesse utilisée dans le changement d'époque est celle de la station BRST, on utilise également les données de la station BRST pour calculer l'incertitude sur la vitesse du point MASB.

Aucune variance n'est fournie sur les paramètres de transferts entre l'ITRF08 et l'ETRF2000. Comme les paramètres d'Helmert sont relativement faibles, alors l'incertitude associée au changement de réalisation est supposée nulle :

$$
\begin{vmatrix} \sigma_{X_{ChR\acute{e}al}}^{2} & 2 \\ \sigma_{Y_{ChR\acute{e}al}}^{2} & 2 \\ \sigma_{Z_{ChR\acute{e}al}}^{2} & 0 \end{vmatrix}
$$

Donc l'incertitude sur la position de la station « MASB » vaut :

$$
\begin{vmatrix} \sigma_{X_{RGF93}}^{2} \\ \sigma_{Y_{RGF93}}^{2} \\ \sigma_{Z_{RGF93}}^{2} \end{vmatrix} = \begin{vmatrix} 0.00000081 \\ 0.00000081 + \sigma_{Y_{I08@2000}}^{Z} \\ 0.00000081 \end{vmatrix} + \begin{vmatrix} \sigma_{X_{I08@2000}}^{2} \\ \sigma_{Y_{I08@2000}}^{2} \\ \sigma_{Z_{I08@2000}}^{2} \end{vmatrix}
$$